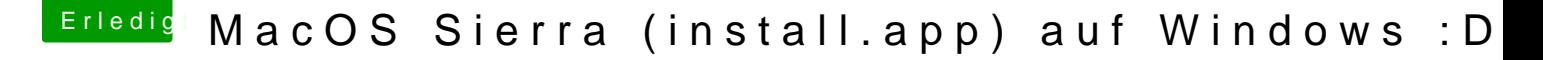

Beitrag von derHackfan vom 6. Juni 2017, 23:43

Herzlich Willkommen im Hackintosh Forum.

## [Zitat von mana](https://www.hackintosh-forum.de/index.php/Thread/32350-MacOS-Sierra-install-app-auf-Windows-D/?postID=324250#post324250)yunk

Habe heute von nem Mac den install MacOSSierra.app gedownloadet und au

Warum hast du dann nicht gleich einen USB Installer Stick gemacht? Einen Clover Bootloader EFI Ordner kann man zur Not auch über Linux auf verschieben, den Sierra Installer unter Windows zu erstellen ist zwar ma eine Odyssee.

Ich wünche viel Erfolg mit deinem Projekt und weiter Spaß im Forum.